## 知 WorkSpace新建虚机失败报错"errorCode.100299"的一种排查思路

**[孙亚华](https://zhiliao.h3c.com/User/other/19085)** 2021-04-08 发表

组网及说明 版本为E1007P08

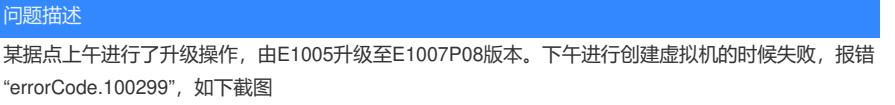

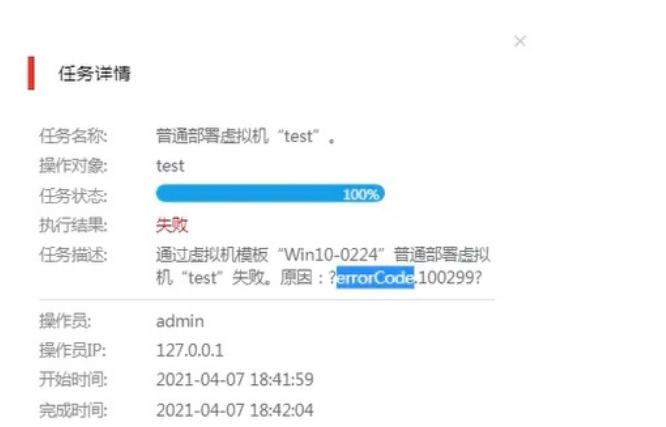

## 过程分析

经过测试发现,新建磁盘文件也会报错,在主机-共享存储下面看不到任何文件(如下截图),大概率 是和存储有关。

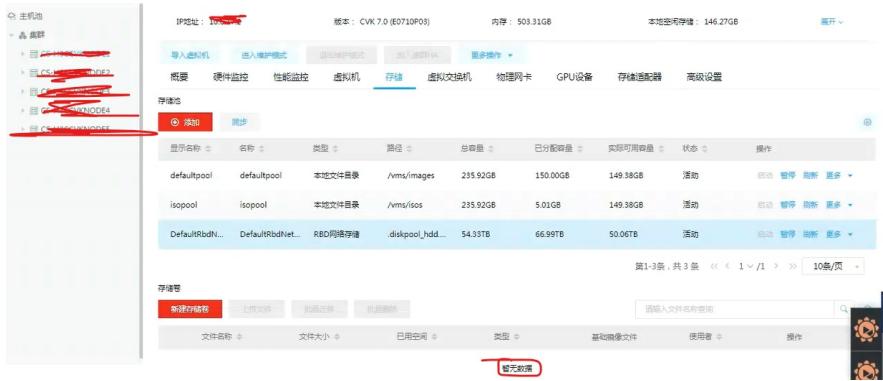

由于上午进行了升级操作,怀疑和升级有关,查看底层的ONEStor版本,发现还是原来的E3116的版 本。再次查看之前升级的日志,发现ONEStor升级的时候,预检查没通过(如下截图)。

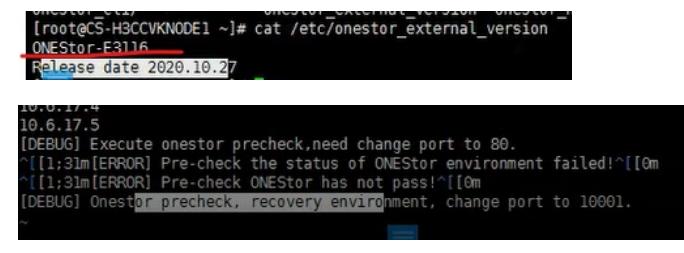

由此可以判断是由于上午的升级ONEStor没有升级成功导致。

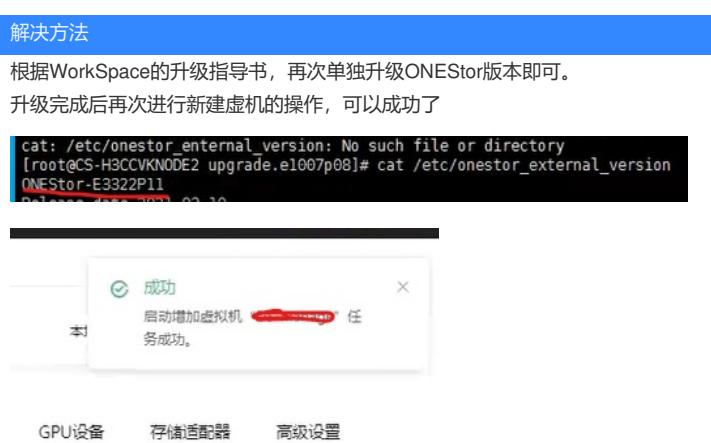